## **Packages - Bug #2815**

## **Package python-magic lacks a main feature**

2020-06-22 08:42 AM - infinite\_recursion

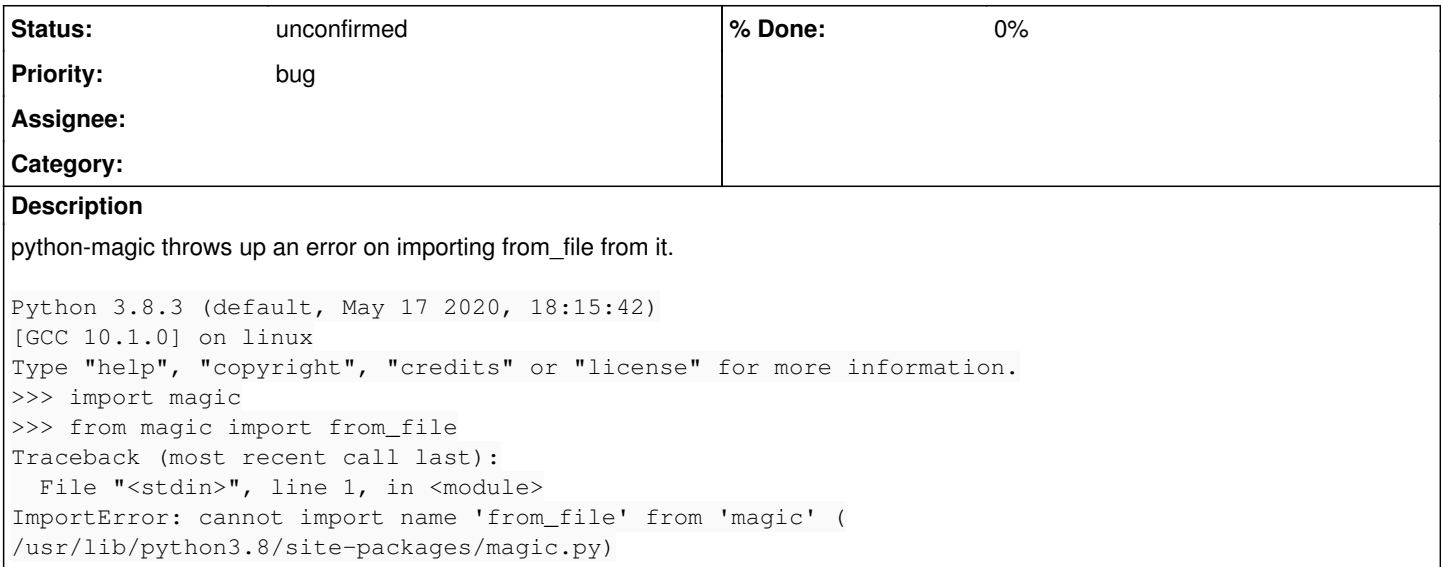

## **History**

## **#1 - 2020-06-22 08:46 AM - infinite\_recursion**

I checked the above magic.py file. There is no from\_file function as is there here

<https://github.com/ahupp/python-magic/blob/master/magic.py> at line 143.